## КИЇВСЬКИЙ УНІВЕРСИТЕТ ІМЕНІ БОРИСА ГРІНЧЕНКА

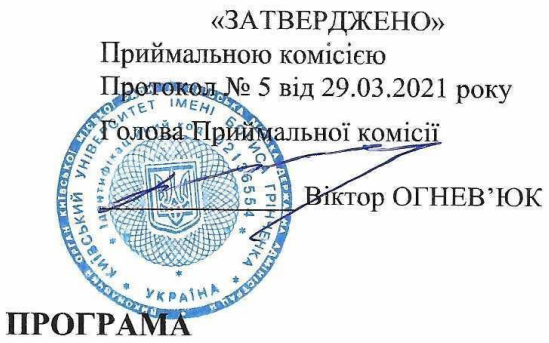

# ФАХОВОГО ВИПРОБУВАННЯ

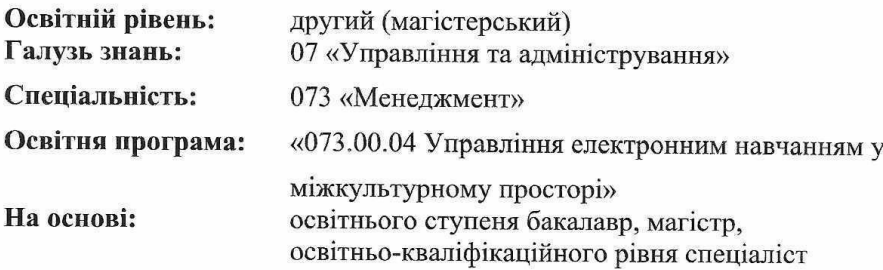

«ПОГОДЖЕНО» Проректор з науково-методичної та навчальної роботи

Олексій ЖИЛЬЦОВ

#### «РОЗГЛЯНУТО І ЗАТВЕРДЖЕНО»

на засіданнях кафедри управління Протокол № 2-від 03.92.2021 р.

Зав. кафедри Peli Йодмила ІЛЬЇЧ

КИЇВ-2021

#### **Пояснювальна записка**

Програма фахового випробування є нормативним документом Київського університету імені Бориса Грінченка, який розроблено кафедрами управління та комп'ютерних наук і математики Факультету інформаційних технологій та управління за спеціальністю 073 «Менеджмент», освітньою програмою 073.00.04 «Управління електронним навчанням у міжкультурному просторі». Програму розроблено з урахуванням рекомендацій Міністерства освіти і науки України.

Програма визначає перелік питань, обсяг, складові та технологію оцінювання знань абітурієнтів під час вступу. Фахове випробування з управління електронним навчанням у міжкультурному просторі призначене для перевірки сформованості базових та спеціальних компетенцій вступників до Київського університету імені Бориса Грінченка на спеціальність 073 «Менеджмент», освітню програму «Управління електронним навчанням у міжкультурному просторі» для навчання на другому (магістерському) освітньому рівні.

#### **Методичні рекомендації до проведення фахового випробування**

Фахове випробування організує і проводить фахова атестаційна комісія у формі комп'ютерного тестування. Результати фахового випробування з інформатики оцінюється за 200-бальною шкалою, за якими формується рейтинг вступників.

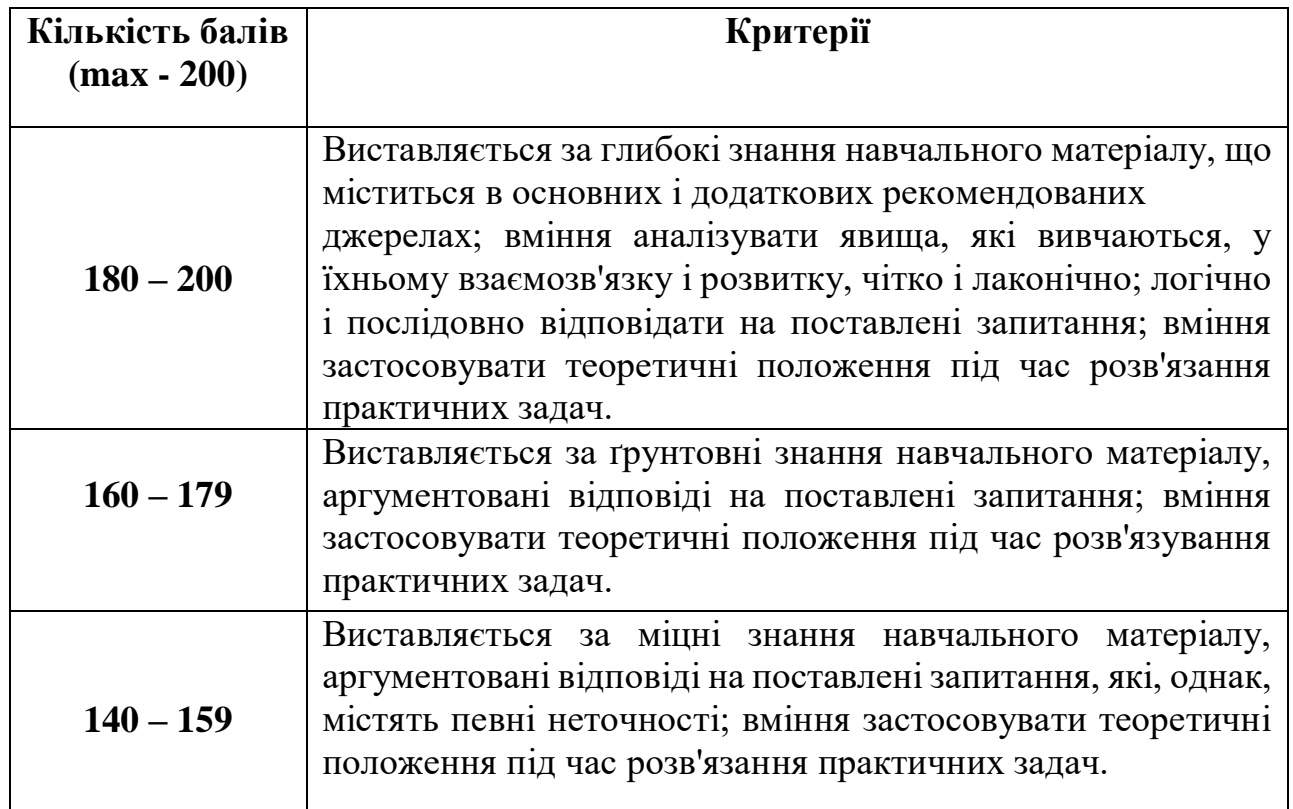

#### **Критерії оцінювання знань вступника**

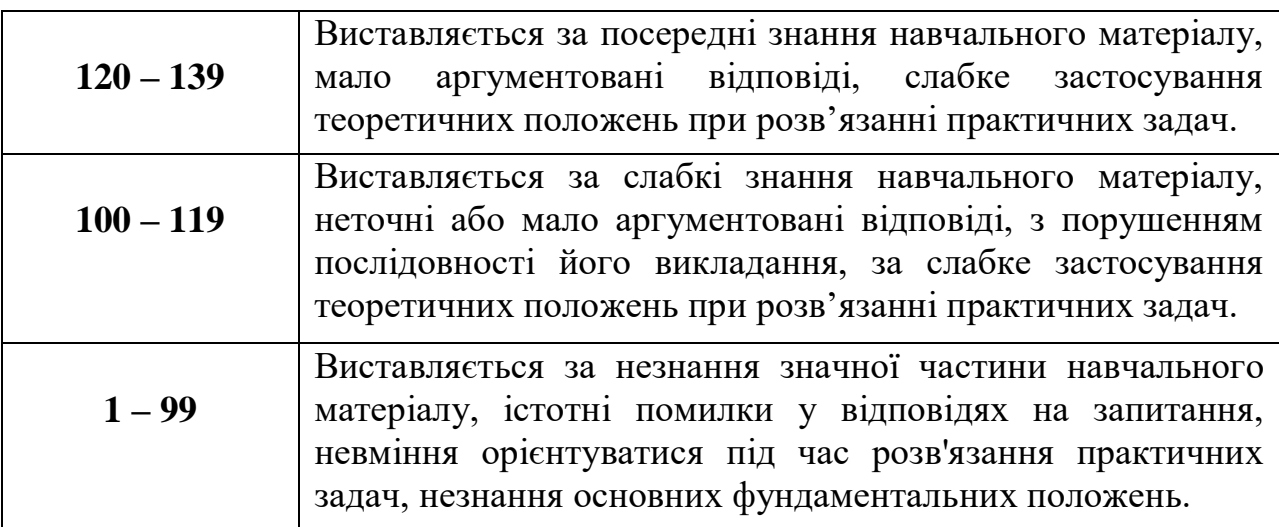

#### **Перелік тем для фахового випробування**

- 1. Інформація, інформаційні процеси, системи, технології.
- 2. Персональний комп'ютер, його основні складові. Процесор, пам'ять комп'ютера, зовнішні та внутрішні запам'ятовуючі пристрої, пристрої введення та виведення даних, пристрої, що входять до складу мультимедійного обладнання та їх призначення. Технічні характеристики складових персонального комп'ютера
- 3. Історія засобів опрацювання інформаційних об'єктів. Види сучасних комп'ютерів та їх застосування.
- 4. Поняття про інформаційні системи та технології. Поняття про апаратне та програмне забезпечення інформаційної системи.
- 5. Добір складових персонального комп'ютера в залежності від його призначення
- 6. Класифікація та загальна характеристика програмного забезпечення
- 7. Ліцензії на програмне забезпечення, їх типи.
- 8. Системне програмне забезпечення
- 9. Поняття про операційну систему, її призначення. Класифікація операційних систем.
- 10. Поняття інсталяції та деінсталяції програмного забезпечення. Проблеми сумісності програмного забезпечення. Драйвери.
- 11. Службове програмне забезпечення. Підготовка носіїв даних до використання, діагностика та обслуговування носіїв даних та системного програмного забезпечення.
- 12. Архівування даних. Стиснення даних, види стиснення даних. Архіватори. Типи архівних файлів. Операції над архівами.
- 13. Зловмисне програмне забезпечення і боротьба з ним. Основні дії для захисту персональних комп'ютерів від зловмисного програмного забезпечення. Антивірусне програмне забезпечення, налаштування основних параметрів
- 14. Малювання графічних примітивів. Графічне відображення даних. Відтворення малюнків із файлів. Поняття мультимедіа. Формати аудіо- та відеофайлів.
- 15. Програмне забезпечення для опрацювання об'єктів мультимедіа. Засоби перетворення аудіо- та відео форматів. Захоплення аудіо та відео, створення аудіо-, відео фрагментів.
- 16. Побудова аудіо- та відеоряду. Додавання до відеокліпу відеоефектів та налаштування переходів між його фрагментами. Налаштування часових параметрів аудіо- та відеоряду. Сервіси розміщення аудіо та відео файлів в інтернеті. Публікування відеофайлів, зокрема в інтернеті.
- 17. Створення та опрацювання текстових документів Текстовий процесор. Введення, редагування та форматування тексту (символів, абзаців), додавання малюнків із файлу та їх форматування. Додавання, редагування та форматування таблиць. Підготовка документу до друку. Друкування документу.
- 18. Створення та опрацювання графічних зображень
- 19. Створення та опрацювання комп'ютерних презентацій. Види презентацій. Огляд програмного забезпечення для створення комп'ютерних презентацій. Послідовність створення презентацій та вимоги для їх оформлення. Створення презентацій для супроводження виступів. Налаштування показу презентацій. Створення графічних об'єктів засобами редактора презентацій. Ефекти анімації в презентаціях. Ефекти переміщення об`єктів, ефекти зміни слайдів.
- 20. Поняття електронної таблиці, її елементів. Табличні процесори, їх призначення. Середовище табличного процесора. Типи даних. Введення, редагування й форматування числових і текстових даних, а також дат. Адресація. Формули. Редагування та форматування електронних таблиць.
- 21. Локальна мережа, використання мережевих папок.
- 22. Інтернет та основні сервіси інтернету. Пошук інформації у мережі Інтернет. Безпечний Інтернет. Завантаження даних з Інтернету.
- 23. Поштова служба Інтернету. Створення електронної скриньки. Надсилання, отримання, перенаправлення повідомлень. Операції над папками та листами. Вкладання файлів. Використання адресної книжки та списків розсилання
- 24. Етикет електронного листування. Правила безпечного користування електронною скринькою.
- 25. Навчальні веб-ресурси. Хмарні технології в освіті.
- 26. Відкриті освітні ресурси та права інтелектуальної власності.
- 27. Онлайнові перекладачі.
- 28. Сервіси для спільної роботи з документами
- 29. Засоби для інтерактивного спілкування в інтернеті. Організація інтерактивних опитувань
- 30. Масові відкриті онлайн-курси
- 31. Соціальні мережі.
- 32. Авторське право.
- 33. Організація тематичного пошуку наукових публікацій.
- 34. Поняття та етапи проєкту. Постановка завдання, планування та виконання проєкту. Публічна презентація проєкту.

35. Поняття моделі. Види моделей. Інформаційні моделі.

### **РЕКОМЕНДОВАНА ЛІТЕРАТУРА**

- 1. Основи інформаційних технологій і систем : підручник / В. А. Павлиш, Л. К. Гліненко, Н. Б. Шаховська. – Львів : Львівська політехніка, 2018. – 620  $c. - ISBN 966-941-264-5.$  $c. - ISBN 966-941-264-5.$
- 2. Вакалюк Т.А. Хмарні технології в освіті. Навчально-методичний посібник для студентів фізико-математичного факультету. – Житомир: вид-во ЖДУ, 2016. – 72 c
- 3. Комп'ютерні технології в освіті: навч. посібн. / Ю. С. Жарких, С. В. Лисоченко, Б. Б. Сусь, О. В. Третяк. – К.: Видавничо-поліграфічний центр "Київський університет", 2012. – 239 с.
- 4. [Морзе Н. В. Методика навчання інформатики: навч. посіб. : у 3 ч.](https://drive.google.com/open?id=1kouA7S1e8QYO4ar937kpQcnRjo9AP2w5) / Н. В. Морзе [за ред. акад. М. І. Жалдака]. – К. : Навчальна книга, 2004. – Ч. 1 : Загальна методика навчання інформатики. – 256 с. : іл.
- 5. [Морзе Н. В. Методика навчання інформатики: навч. посіб.](https://drive.google.com/open?id=1lQXWIyxE2-vyoUfCXGvQHyFNzaOEjqJG) : У 3 ч. / Н. В. Морзе [За ред. М. І. Жалдака.] - К. : Навчальна книга, 2004.- Ч. II: Методика навчання інформаційних технологій.- 287 с. : іл.
- 6. Морзе Н. В. Методика навчання інформатики: навч. посіб. : У 3 ч. / Н. В. Морзе [За ред. М. І. Жалдака.] - К. : Навчальна книга, 2004.- Ч. III: [Методика навчання сновних послуг глобальної мережі Інтернет.-](https://drive.google.com/open?id=1acI71JvX7dh3VeEZUzdaPXZ8pD8Tnjk9) 196 [с. : іл.](https://drive.google.com/open?id=1acI71JvX7dh3VeEZUzdaPXZ8pD8Tnjk9)
- 7. Буйницька О.П. Інформаційні технології та технічні засоби навчання. Навч. посіб. – К.: Центр учбової літератури, 2012. – 240 с.
- 8. Калініна Л.М., Носкова М.В. Google-сервіси для вчителя. Перші кроки новачка / Л.М. Калініна, М.В. Носкова: Навчальний посібник. - Львів, ЗУКЦ, 2013. – 182 с.

#### **Інформаційні ресурси**

- 1. Educational Technology and Mobile Learning. Режим доступу: https://www.educatorstechnology.com/
- 2. Безкоштовні онлайн-сервіси для роботи з графічним та відео контентом. Режим доступу: [http://cikt.kubg.edu.ua/безкоштовні-онлайн-сервіси-для](http://cikt.kubg.edu.ua/%D0%B1%D0%B5%D0%B7%D0%BA%D0%BE%D1%88%D1%82%D0%BE%D0%B2%D0%BD%D1%96-%D0%BE%D0%BD%D0%BB%D0%B0%D0%B9%D0%BD-%D1%81%D0%B5%D1%80%D0%B2%D1%96%D1%81%D0%B8-%D0%B4%D0%BB%D1%8F-%D1%80%D0%BE%D0%B1%D0%BE%D1%82/)[робот/](http://cikt.kubg.edu.ua/%D0%B1%D0%B5%D0%B7%D0%BA%D0%BE%D1%88%D1%82%D0%BE%D0%B2%D0%BD%D1%96-%D0%BE%D0%BD%D0%BB%D0%B0%D0%B9%D0%BD-%D1%81%D0%B5%D1%80%D0%B2%D1%96%D1%81%D0%B8-%D0%B4%D0%BB%D1%8F-%D1%80%D0%BE%D0%B1%D0%BE%D1%82/)
- 3. Довідка по роботі з програмою MS Word. Режим доступу: <http://office.microsoft.com/ru-ru/word-help>
- 4. Довідка по роботі з програмою MS Access. Режим доступу: <http://office.microsoft.com/uk-ua/access-help>
- 5. Довідка по роботі з програмою MS Excel Режим доступу: <http://office.microsoft.com/uk-ua/excel-help/>
- 6. Довідка по роботі з програмою MS PowerPoint. Режим доступу: <http://office.microsoft.com/uk-ua/powerpoint-help>
- 7. Довідка по роботі з онлайн ресурсом Sway. Режим доступу: <https://support.office.com/uk-ua/sway?omkt=uk-UA>
- 8. Довідка по роботі з відеоредактором YouTube. Режим доступу: <https://support.google.com/youtube/answer/183851?hl=ru>
- 9. Корисні он-лайн сервіси. Режим доступу: <http://softhelp.org.ua/?p=5759>
- 10. Продукти Google. Режим доступу: <http://www.google.com.ua/intl/uk/about/products/>
- 11. Про безпеку роботи на комп'ютері. Режим доступу: <http://samouchka.com.ua/ukr/safety/>